## SAP ABAP table /SAPSLL/STOCK KEY IG01 {Key Fields of Stock Item Index Table G01}

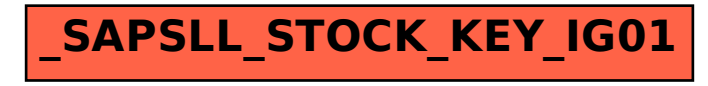